# **ADDO-X**

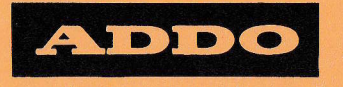

# $\overline{\mathsf{X}}$  $+$

#### **GEBRAUCHSANWEISUNG FÜR DIE ADDO-X MODELL 154**

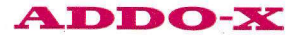

Wir stellen Ihnen die neue Addo-X vor, die elektrische, schreibende Maschine, ausgerüstet für Addition, Subtraktion, **Multiplikation, Repetition und** Kreditsaldo.

Inhaltsverzeichnis

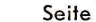

 $\mathbf{1}$ 

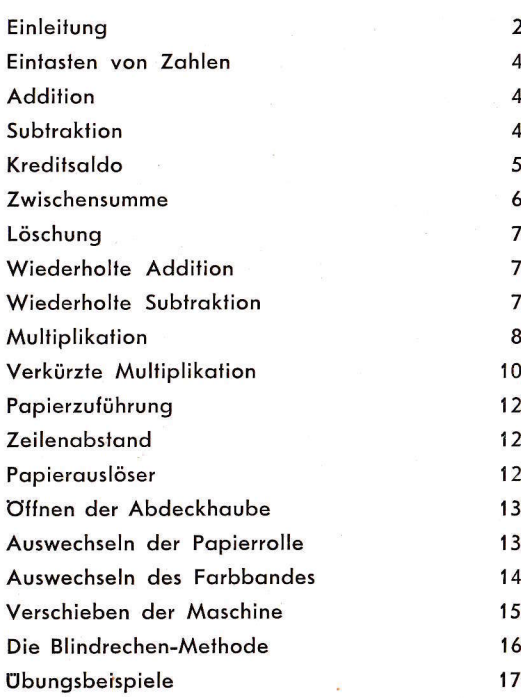

Die neue Addo-X ist aufgebaut auf der mehr als 40-jährigen Erfahrung eines weltbekannten Unternehmens. Die allerseits bekannte und vielgerühmte Grundkonstruktion wurde beibehalten. Es entstand eine formschöne Maschine, zeitgemäss im Äusseren und zweckmässig im Gebrauch, ein Helfer, der Ihnen Jahre hindurch freue Dienste leisten wird.

Das neue Modell bietet viele interessante technische Neuheiten. Die Maschine schreibt, wie dies in der Buchhaltung üblich ist, die positiven Zahlen schwarz und die neaativen Posten rot. Einfach, formschön und klar ist der Schriftcharakter. Nach jeder Endsumme erfolgt eine zusätzliche Zeilenschaltung, so dass die Zahlen klar und deutlich ablesbar sind. Jede abaeschlossene Rechnung steht übersichtlich als geschlossener Block auf dem Papierstreifen. Die neue Addo-X arbeitet schneller und noch geräuschloser. Der Präzisionsmechanismus unfer dem geräuschisolierenden Gehäuse lieat auf elastischen Gummieinlagen. Zum weichen und gleichmässigen Gang der Maschine trägt natürlich auch der neue Asynchronmotor bei, der radio-, fernseh- und radarentstört ist.

Das symmetrische Tastenfeld ist speziell niedrig angeordnet. Die Hand - sowohl die linke wie die rechte - erhält dadurch die ideale Arbeitsstellung. Die Tasten sind für die Finger leicht zu erreichen und die Bedienung ist somit auf eine minimale Fläche beschränkt. Der Tastenmechanismus ist ebenfalls eine Neukonstruktion, das Ergebnis daraus ist der vollkommene Tastenanschlag. Sie werden dadurch noch leichter rechnen können, ohne dabei zu ermüden. Die Sicherheit wird durch die Tastensperre gewährleistet, die ein gleichzeitiges Niederdrücken mehrerer Tasten ausschliesst, Kein Zweifel: Die neue Addo-X ist eine ideale Kombination von Schnelligkeit und Sicherheit.

Noch einige Vorteile des neuen Modelles:

Das Einfunktionsprinzip, für jede Funktion eine Taste. Automatisches Signal bei Kreditsaldi. Die weichfedernde Lagerung der Papierrolle, so konstruiert, dass verschiedene Papierbreiten verwendet werden können; das Auswechseln der Rolle benötigt nur wenige Sekunden. Die neue Addo-X hat keine Farbbanddeckel. dadurch wird das Auswechseln des Bandes wesentlich vereinfacht. Jede Addo-X ist von Grund auf geprüft, und zwar sowohl automatisch (Robot), wie auch manuell von erfahrenen Fachleuten. Jede Addo-Maschine ist ein Symbol schwedischer Qualitätsarbeit. unübertroffen und im höchsten Masse zuverlässig! ADDO - überall auf der Welt - das Zeichen für Qualität.

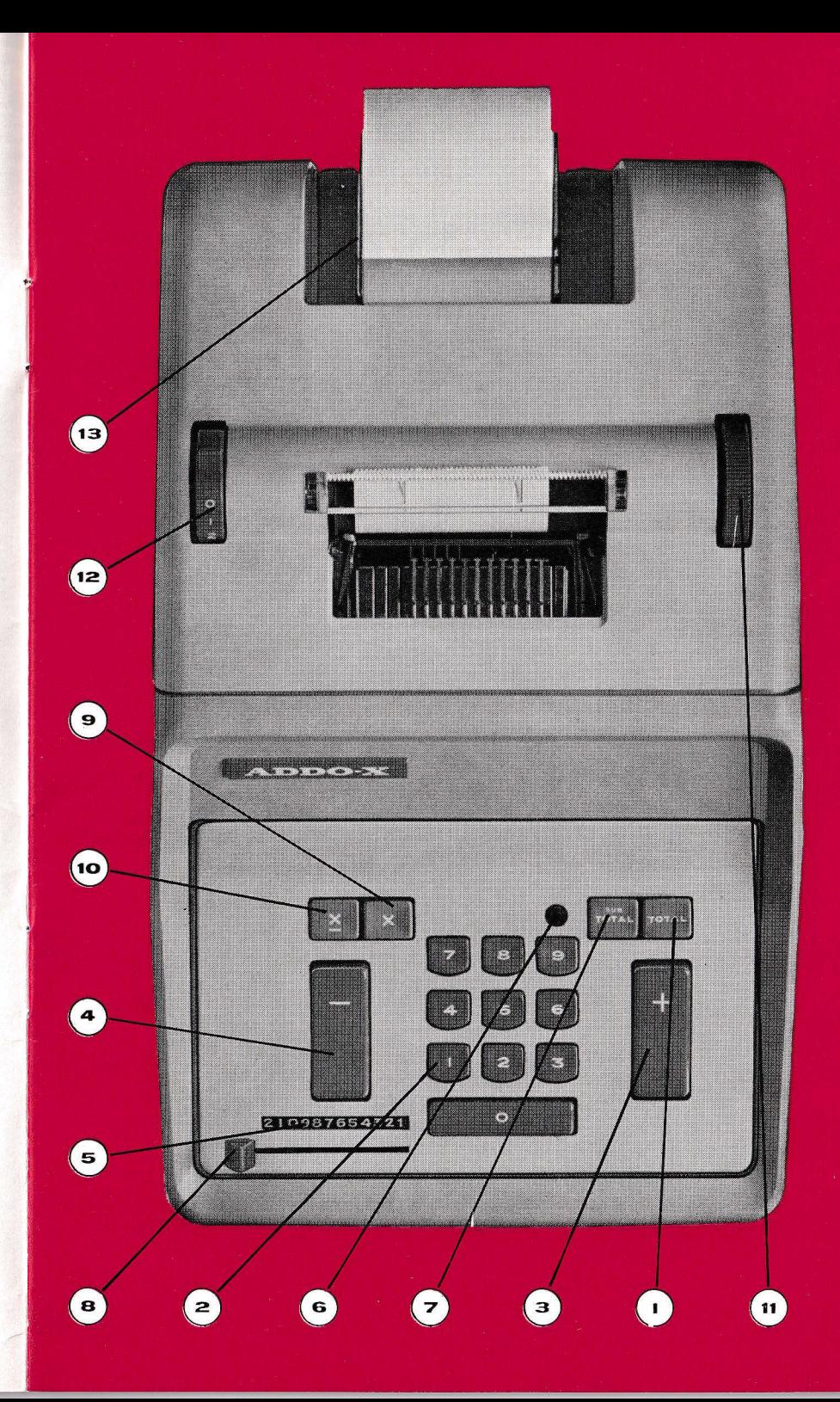

 $\overline{2}$ 

#### **Eintasten von Zahlen**

Vor Beginn einer neuen Rechenoperation kontrolliere man durch Niederdrücken der Endsummentaste (1), ob das Rechenwerk geleert ist. Jede Rechenaufgabe soll mit dem Zeichen \* auf dem Streifen beginnen.

Die Zahlen werden mit den Ziffertasten (2) eingetastet, indem man von links nach rechts gehend je eine Ziffer eintastet, worauf man die Plustaste (3) oder die Minustaste (4) niederdrückt. Der Zifferindikator (5) gibt die Anzahl der einge-

tasteten Ziffern an.

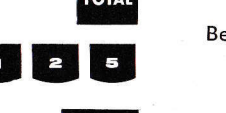

**TOTAL** 

**TOTAL** 

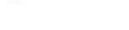

**Addition** 

 $\mathbf 2$ 

eispiel:  $125 + 25 = 150$ 

 $1.25$  $25$  $1.50*$ 

- 1. Man leere die Maschine
- 2. Man taste 125 ein und drücke die Plustaste (3) nieder
- 3. Man taste 25 ein und drücke die Plustaste (3) nieder

4. Man drücke die Endsummentaste (1) nieder Zur Beachtung! Alle positiven Posten werden schwarz geschrieben.

**Übungsbeispiele:** 

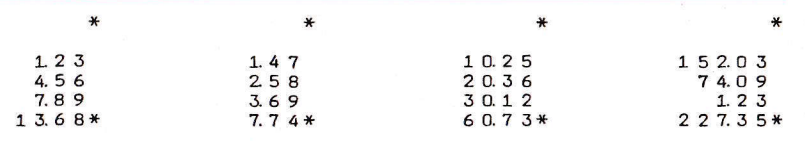

3 **Subtraktion** 

Beispiel: 125-25=100  $\ddot{ }$  $1.25$  $25$  $1.00*$ 

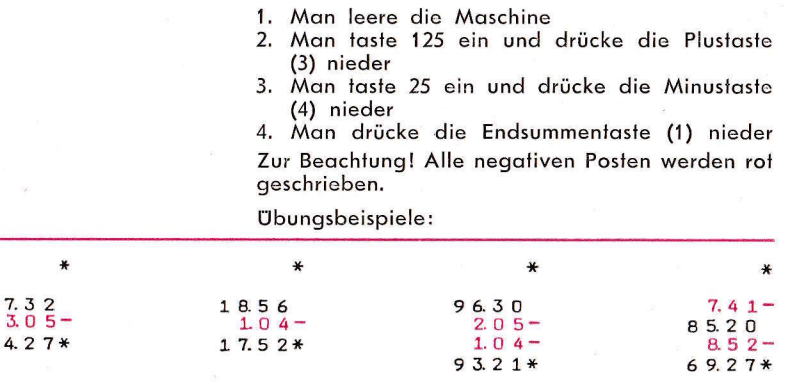

 $25$ 

 $1.25 -$ 

 $1.00 \pm C$ 

₩

 $\overline{4}$ 

#### 4 Kreditsaldo (Rechnen unter Null)

Wenn man eine grössere Zahl von einer kleineren subtrahiert, ist der Saldo in der Maschine negativ. Im Fenster (6) erscheint dann ein rotes Minuszeichen auf weissem Grund. (Bei positivem Saldo bleibt das Fenster schwarz.)

Ein negativer Saldo wird nach dem üblichen Endsummen- bzw. Zwischensummenzeichen mit "C" gekennzeichnet.

Beispiel:  $25 - 125 = -100$ 

- 1. Man leere die Maschine
- 2. Man taste 25 ein und drücke die Plustaste (3) nieder
- 3. Man taste 125 ein und drücke die Minustaste (4) nieder
- 4. Man drücke die Endsummentaste (1) nieder

#### **Ubungsbeispiele:**

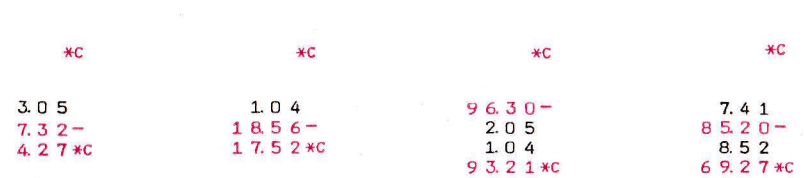

 $\overline{4}$ 

5

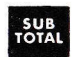

 $1.00*$ 

# $\frac{1}{2}$  zwischensumme

Wenn man die Zwischensummentaste (7) niederdrückt, schreibt die Maschine die Summe der eingetasteten Zahlen, ohne dass das Rechenwerk geleert wird. Die Zwischensumme wird auf dem Streifen mit dem Zeichen D angegeben.

> 25 15

 $40$  $+$ 95

35

 $\overline{\phantom{0}}$ 

 $= 100$ 

 $\star$ Beispiel:  $25$ Zwischensumme  $=$  $1<sub>5</sub>$  $40H$ 95 Endsumme  $35 -$ 

- 1. Man leere die Maschine 2. Man taste 25 ein und drücke die Plustaste nieder
- 3. Man taste 15 ein und drücke die Plustaste nieder
- 4. Man drücke die Zwischensummentaste (7) nie $der$
- 5. Man taste 95 ein und drücke die Plustaste nieder
- 6. Man taste 35 ein und drücke die Minustaste nieder
- 7. Man drücke die Endsummentaste nieder

#### **Übungsbeispiele:**  $\ast$ 7036 84913  $+$  $70.36$ 84913 Zwischensumme  $\overline{\phantom{a}}$ 91949  $919.49 \square$ 407 4.  $0.7 -$ 19  $19 -$ Endsumme 91523  $915.23*$  $\frac{1}{2}$

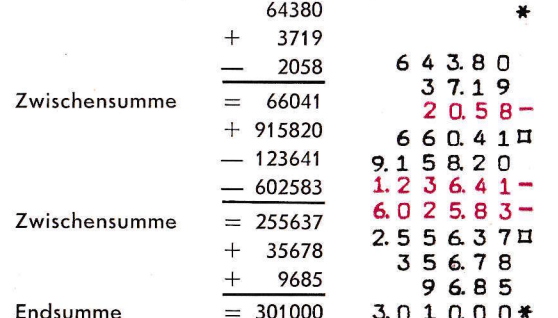

# 210987654321

 $\overline{D}$ 

#### $6$  Löschung

7

 $\boldsymbol{\mathsf{x}}$ 

4.75

4.75

4.75

 $14.25*$ 

 $\overline{\mathbf{r}}$ 

Eine in die Tastatur falsch eingetastete Zahl kann gelöscht werden, indem man die Löschtaste (8) ganz nach rechts führt. (Eine Löschung kann auch durch Niederdrücken der Zwischensummentaste erfolgen.)

#### **Wiederholte Addition**

Beispiel:  $475 + 475 + 475 = 1425$ 

1. Man leere die Maschine

2. Man taste 475 ein und halte die Wiederholungstaste (9) niedergedrückt, bis die Zahl dreimal geschrieben ist

3. Man drücke die Endsummentaste nieder

#### **Ubungsbeispiele:**

 $536 + 536 + 536 + 536 = 2144$  $5691 + 5691 + 5691 + 5691 + 5691 = 28455$ 

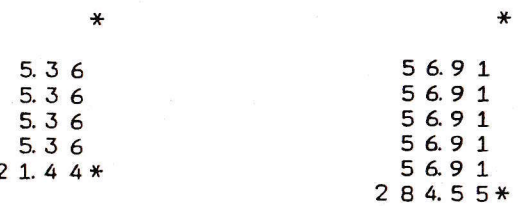

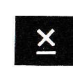

 $1.6.75$ 

 $2.25 -$ 

 $2.25 -$ 

 $2.25 2.25 -$ 

 $7.75*$ 

¥

#### **8** Wiederholte Subtraktion

Beispiel: 1675-225-225-225-225=775

- 1. Man leere die Maschine
- 2. Man taste 1675 ein und drücke die Plustaste nieder
- 3. Man taste 225 ein und halte die Subtraktions-Wiederholungstaste (10) niedergedrückt.bis die Zahl viermal geschrieben ist
- 4. Man drücke die Endsummentaste nieder

 $\overline{7}$ 

 $\overline{6}$ 

#### **Ubungsbeispiele:**

 $7415 - 168 - 168 - 168 - 168 - 168 = 6575$  $8692 - 217 - 217 - 217 - 217 - 217 = 7607$ 

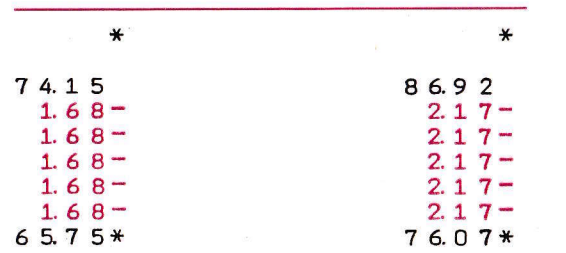

9 Multiplikation

Die Multiplikation wird wie eine wiederholte Addition ausaeführt.

Beispiel:  $525 \times 3 = 1575$ 

- 1. Man leere die Maschine
- 2. Man taste den Multiplikanden 525 ein
- 3. Man halte die Wiederholungstaste (9) niedergedrückt, bis die Zahl dreimal geschrieben ist

4. Man drücke die Endsummentaste nieder

Enthält der Multiplikator mehrere Ziffern, tabuliere man zwischen jeder Teilmultiplikation (Einer, Zehner, Hunderter usw.) durch Niederdrücken der Null-Taste.

Beispiel:  $675 \times 123 = 83025$ 

- 1. Man leere die Maschine
- 2. Man taste 675 ein
- 3. Man halte die Wiederholungstaste (9) niedergedrückt, bis die Zahl dreimal geschrieben ist
- 4. Man drücke die Null-Taste nieder (Tabulierung zum Zehner)
- 5. Man halte die Wiederholungstaste niedergedrückt, bis die Zahl zweimal geschrieben ist
- 6. Man drücke die Null-Taste nieder (Tabulierung zum Hunderter)
- 7. Man halte die Wiederholungstaste niedergedrückt, bis die Zahl einmal geschrieben ist
- 8. Man drücke die Endsummentaste nieder

Wie aus dem Beispiel hervorgeht, bekommt man das Produkt direkt ohne Betätigung der Löschtaste. Die Nullstellung der Tastatur geschieht mit anderen Worten ganz automatisch, sobald die Endsummentaste niedergedrückt wird.

Man beachte, dass man die Multiplikation mit den Einern beginnt (genau wie bei der Multiplikation mit Papier und Bleistift).

**Übungsbeispiele:** 

 $\ast$ 

 $2.15$ 

 $2.15$  $2.15$ 

 $21.50$ 

 $73.25$ 

 $73.25$ 

7 3 2 5

 $73.25$ 

 $7, 3, 2, 5, 0$ 

 $73250$ 

73250

 $7.325.00$ 

 $7.325.00$ 

 $17.168.45*$ 

 $\ast$ 

 $4.21$  $421$ 

 $4<sub>3</sub>$ 

 $43$ 

 $42.10$  $50.52\pi$ 

 $27.95 \square$ 

 $83 \times 21 = 1743$  $6140 \times 30 = 184200$  $578 \times 34 = 19652$  $836 \times 254 = 212344$ 

Nur wenn zwei oder mehrere Multiplikationen unmittelbar aufeinander folgen und man allein an der Summe der Produkte interessiert ist, muss man die Tastatur auf Null stellen. Das aeschieht durch Niederdrücken der Zwischensummentaste nach jeder abgeschlossenen Multiplikation.

- Beispiel:  $(215 \times 13) + (7325 \times 234) = 1716845$
- 1. Man leere die Maschine
- 2. Man multipliziere 215 mit 13
- 3. Man drücke die Zwischensummentaste nieder (Zur Beachtung!)
- 4. Man multipliziere 7325 mit 234
- 5. Man drücke die Endsummentaste nieder

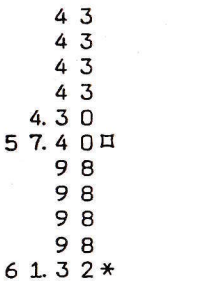

**Übungsbeispiel:**  $(421 \times 12) + (43 \times 16) + (98 \times 4) = 6132$ 

6.75 6.75  $67.50$  $67.50$  $675.00$  $830.25*$ 

6.75

 $\mathsf{x}$ 

 $5.25$ 

 $5.25$ 

 $5.25$ 

 $15.75*$ 

¥

 $\ast$ 

### $10$  verkürzte Multiplikation

Die Anwendung der verkürzten Multiplikation ist ein Richlweg zu einer geringeren Anzohl von**Operationen** bei der Multiplikation. Die Methode wird verwendet, wenn **der Multiplikator ein oder** mehrere Ziffern enthält, die grösser als 5 sind Die Melhode besteht dorin, doss mon bei der Multiplikotion (eigentlich wiederholle Addilion)Addition und Subtraktion mit einander verbindet um olso die Anzohl der Rechenoperolionen zu vermindern, Dos Verfohren isl doroul zurückzuführen, dass:  $9= 10-1$ ;  $8= 10-2$ ;  $7= 10-3$ ; 6=  $10 - 4.$ 

Will man also beispielsweise eine Zahl mit 7 mulliplizieren, so mulliplizierl mon die Zohl zuersl mil 10 und sublrohierl sie donoch dreimol. (Monhat ja dreimal zuviel multipliziert.)

 Aul einer Addilionsmoschine sublrohierl mon ober (mulliplizierl negoiiv) zuersl und mulliplizierl (positiv) danach.

Beispiel:  $125 \times 7 = 875$ 

- 2. Man taste 125 ein
	- 3. Man multipliziere negativ mit 3 (Subtraktions-Wiederholungstaste (10))
- 4. Man tabuliere (Null-Taste
	- 5. Mon mullipliziere posiliv mil 1 (Wiederholunastaste (9))
- 6. Mqn drücke die Endsummenlosle nieder

Muss mon z.B. eine Zohl mit 37 mulliplizieren, so mulliplizierl mon sie onsloll dessen mit 40 und sublrohierl sie donn dreimol. (Mon hol sie jo dreimol zuviel mulliplizierl.) Auf der Addilionsmaschine subtrahiert man dagegen zuerst und  $\frac{1}{2}$   $\frac{1}{5}$   $\frac{1}{5}$   $\frac{1}{2}$   $\frac{1}{2}$   $\frac{1}{2}$   $\frac{3}{2}$   $\frac{2}{1}$   $\frac{1}{2}$   $\frac{3}{2}$   $\frac{2}{1}$   $\frac{1}{2}$   $\frac{3}{2}$   $\frac{2}{1}$   $\frac{1}{2}$   $\frac{3}{2}$   $\frac{2}{1}$   $\frac{1}{2}$   $\frac{3}{2}$   $\frac{2}{1}$   $\frac{1}{2}$   $\frac{3}{2}$ 

Beispiel:  $125 \times 37 = 4625$ 

- 1. Mon leere die Moschine
- 2. Man taste 125 ein
- 3. Man multipliziere negativ mit 3 (Subtraktions-Wiederholungstaste)
- 4. Man tabuliere (Null-Taste)

5, Mon multipliziere mil 4

6. Mon nehme die Endsumme

Muss mon eine Zohl z.B. mil 88 multiplizieren, so mulliplizierl mon sie onslqtl dessen mit 100 undsubtrahiert 12 mal.

Beispiel:  $125 \times 88 = 11000$ 

- 1. Mon leere die Moschine
- 2. Man faste 125 ein
- 3. Man multipliziere negativ mit 2
- 4. Man tabuliere
	- 5. Man multipliziere negativ mit 1
- 6. Man tabuliere
	- 7. Man multipliziere mit 1
	- B. Mon nehme die Endsumme

Muss mon eine Zohl z.B. mil 728 (wo die beiden Zillern, die grösser ols 5 sind, von einer Zifler gelrennl werden, die hleiner ols 6 ist) mulliplizieren, denke mon sich die Zohl in zwei Gruppen, 7 und 28, ou{gefeill. Beim Ausrechnen denkeman sich 28 wie 30-2 und 7 wie 10-3.

Beispiel:  $1555 \times 728 = 1132040$ 

- L. Man leere die Maschine
- 2. Man taste 1555 ein
- 3. Man multipliziere negativ mit 2
- 4. Man fabuliere
- 5. Mon mullipliziere mil 3
- 6. Man tabuliere
- 7. Man multipliziere negativ mit 3
- 8. Man tabuliere
- 9. Mon mullipliziere mit 1
- 10. Mon nehme die Endsumme

#### Regeln zum Erinnern:

1. Man multipliziere negativ für jede Ziffer im Mulliplikotor, die grösser ols 5 ist, mil derDifferenz von 10 vermindert um die fragliche Ziffer, oder, wenn man auch die vorhergehende Ziffer negativ multipliziert hat, mit der Di{lerenz von 9 verminderl um die lroglicheZiffer.

 $15.55 -$  15.55- 15550 155.50 155.50 1.555.00- 1.555.OO-1.5 5 5.0 0- 15.550.00L7.320.40\*

 $1.25 1.25 12.50$  r\_25.O0110.00\*.

÷.

t

u

tT{

 $\frac{x}{2}$   $\frac{x}{2}$ 

 $1.25 -$ 1.  $2\,5 125-$  L2.50 $8.75*$ 

 $\ast$ 

 $1.25 -$ <br> $1.25 -$ 1.  $25 -$  !2.50 12.50 12.50 L2.5 0 $46.25*$ 

1. Mon leere die Moschine

2. Man multipliziere positiv mit jeder Ziffer im Multiplikator, die kleiner als 6 ist, auf die gewöhnliche Art, oder, wenn man mit der Ziffer der vorherigen Stelle negativ multipliziert hat, einmal mehr als die Ziffer angibt.

Zur Beachtung!

Ist die oben angegebene Differenz 0  $(9-9=0)$ , so tabuliere man einmal mehr und betrachte die ausgebliebene Operation als eine negative Multiplikation.

#### **Übungsbeispiele:**

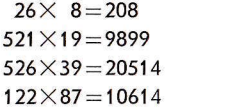

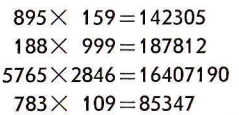

#### n Papierzuführung

Die Papierzuführung erfolgt automatisch. Das Papier kann aber auch mit dem Walzenknopf (11) vor- und zurückgedreht werden.

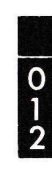

#### $\frac{12}{2}$  zeilenabstand

Der Zeilenabstand kann durch Stellen des Hebels (12) in Lage 1 oder 2 auf "einfach" oder "doppelt" eingestellt werden.

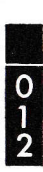

#### $3$  Papierauslöser

Wenn der Papierstreifen schief sitzt, kann man ihn ausrichten, wenn der Hebel (12) in der 0-Lage steht. Man darf nicht vergessen, ihn zur Ausgangslage zurückzuführen.

#### 14 öffnen der Abdeckhaube

Die Abdeckhaube muss u.a. beim Auswechseln von Papierrolle und Farbband geöffnet werden. Die Haube wird hochaehoben, wie es aus der Illustration hervoraeht.

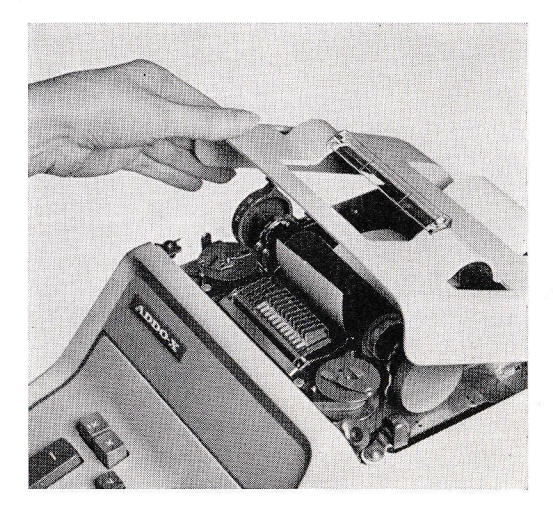

#### **Auswechseln der Papierrolle**

Der linke federnde Papierlenker (13) wird, so weit es geht, nach links geschoben und die befreite Rolle herausgenommen. Man legt die neue Rolle zwischen die beiden Papierlenker, deren Zapfen in das Mittelloch der Rolle eingreifen müssen (siehe Illustration). Dann öffnet man den Deckel des Gehäuses und zieht etwa 25 cm des Papierstreifens heraus. Der Streifen wird unter die Walze geführt und mit Hilfe des Walzenknopfes hervorgedreht. Dann führt man den Streifen weiter unter den durchsichtigen Papierabreisser (siehe Illustration, Seite 15), streckt ihn und schliesst den Gehäusedeckel.

Rollen bis zu 70 mm Breite können ohne besondere Justierung verwendet werden. Es ist jedoch auch möglich, Rollen von grösserer Breite zu verwenden. Durch einen leichten Druck auf den Hebel (siehe Illustration) kann der rechte Papierlenker ausgelöst und weiter nach rechts verschoben werden, so dass man Rollen bis zu 88 mm Breite verwenden kann.

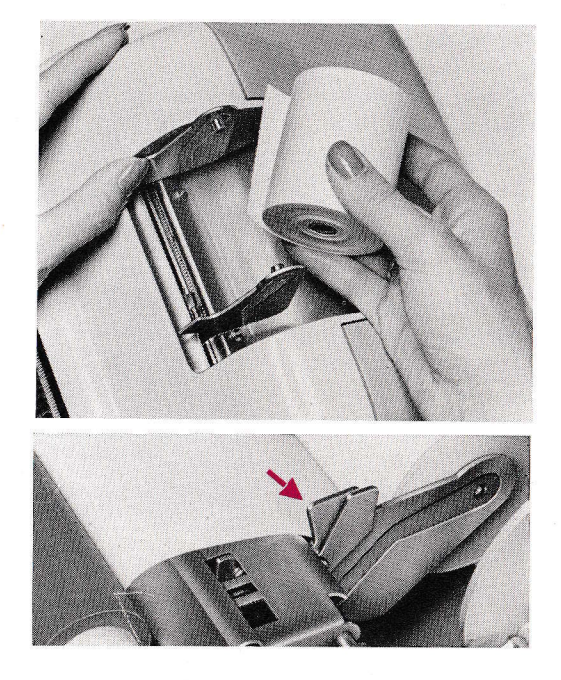

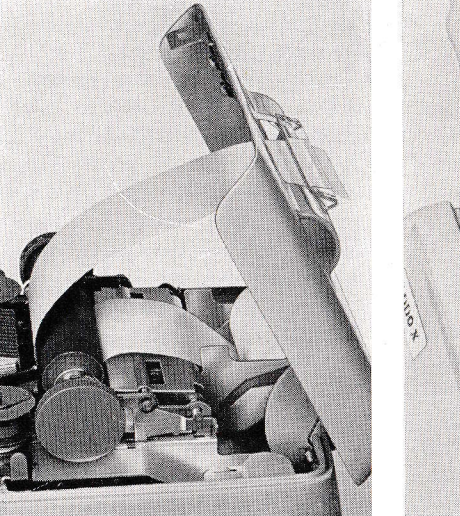

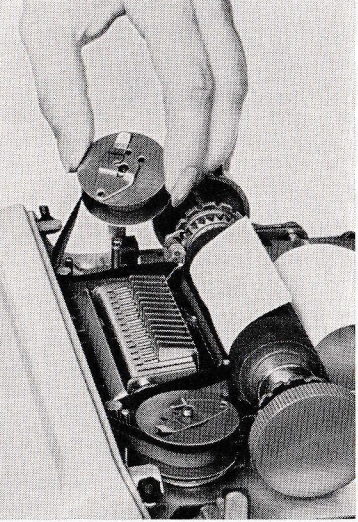

## **7** Verschieben der Maschine

Soll die Maschine auf dem Arbeitstisch verschoben werden, hebt man den Vorderteil an. (Unter der Maschine ist ein der Hand nachgeformter Griff in die Bodenplatte eingelassen.)

#### **Motor**

Die Maschine wird mit einem Asynchronmotor für 110, 150 oder 220 Volt geliefert. Der Motor ist für Rundfunk, Fernseh- und Radargeräte störungsgeschützt.

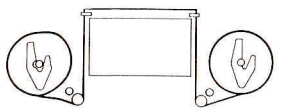

# $\frac{1}{6}$  Auswechseln des Farbbandes

Man öffne den Deckel des Gehäuses, führe die Spulenverschlüsse (siehe Illustration) zur Seite und nehme beide Spulen ab. Da das Farbband immer auf der Linksspule geliefert wird, muss die alte Linksspule getauscht werden. Das alte Band wird von der rechten Spule entfernt und das neue Farbband daran befestigt. Beide Spulen werden nun eingesetzt, wobei man darauf achten muss, dass das Farbband in die Farbbandführung eingeführt wird und um die Wendezapfen herumgeht (siehe Illustration). Danach werden die Spulen mit den Spulenverschlüssen verriegelt und der Deckel zugemacht. Das Farbband wendet automatisch.

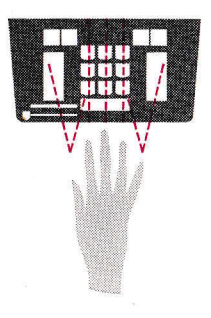

#### **ÜBUNG VERLEIHT SICHERHEIT UND SCHNELLIGKEIT** DIE BLINDRECHEN-METHODE

Die Addo-X-Maschine ist eine zuverlässige und schnelle Additionsmaschine. die die Rechenarbeit erleichtert. Regelmässiges Üben nach der Blindrechnen-Methode führt rasch zu hundertprozentiger Beherrschung der Tastatur und einem ruhigen, gleichmässigen Arbeitsrhythmus. Die Abbildung illustriert

das Prinzip der Blindrechen-Methode. In der Ausgangslage ruhen der Zeige-, der Mittel- und der Ringfinger immer auf den Tasten 4, 5 und 6. Von hier aus laufen die Finger zu den gewünschten Tasten hinauf und herab. Der Daumen schlägt die Null-Taste und der kleine Finger die Plustaste an. Dank der symmetrischen Tastatur ist das Rechnen mit der rechten und linken Hand gleich einfach.

Nach einer kurzen Übungszeit an den folgenden Beispielen sitzt Ihnen die Tastatur in den Fingern und die Augen können sich also ganz auf die Unterlagen konzentrieren. Nach einer weiteren Zeit regelmässiger Übung an gleichartigen Beispielen stellt sich die Sicherheit und Geschwindigkeit ganz von selbst ein.

Man höre nie mit dem Üben einer Aufgabe auf, bevor man nicht mindestens zweimal hintereinander das richtige Resultat erhalten hat.

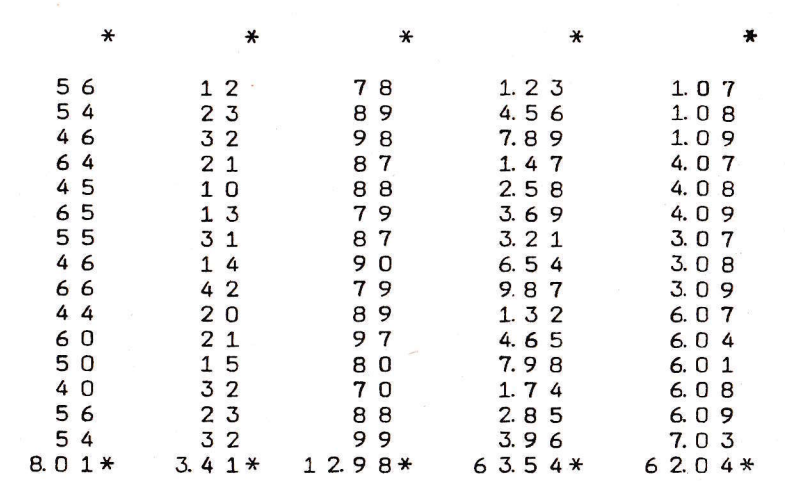

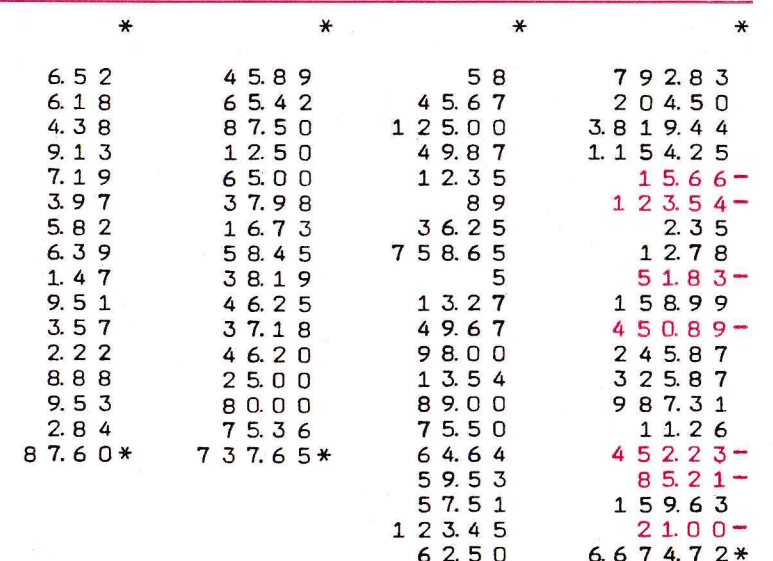

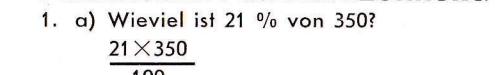

 $\overline{\mathbf{r}}$ 

 $3.50$ 35.00  $3500$  $73.50*$  **PRAKTISCHE PROZENTRECHNUNG** 

 $1.735.92*$ 

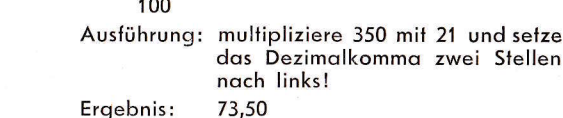

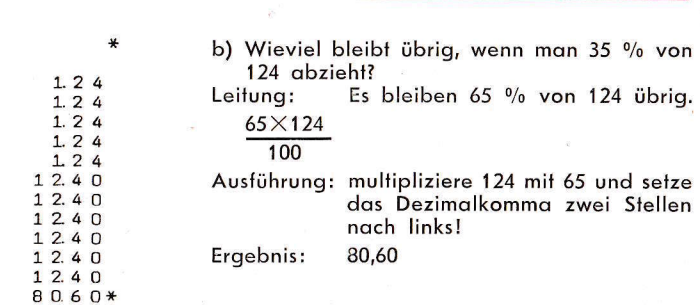

16

17

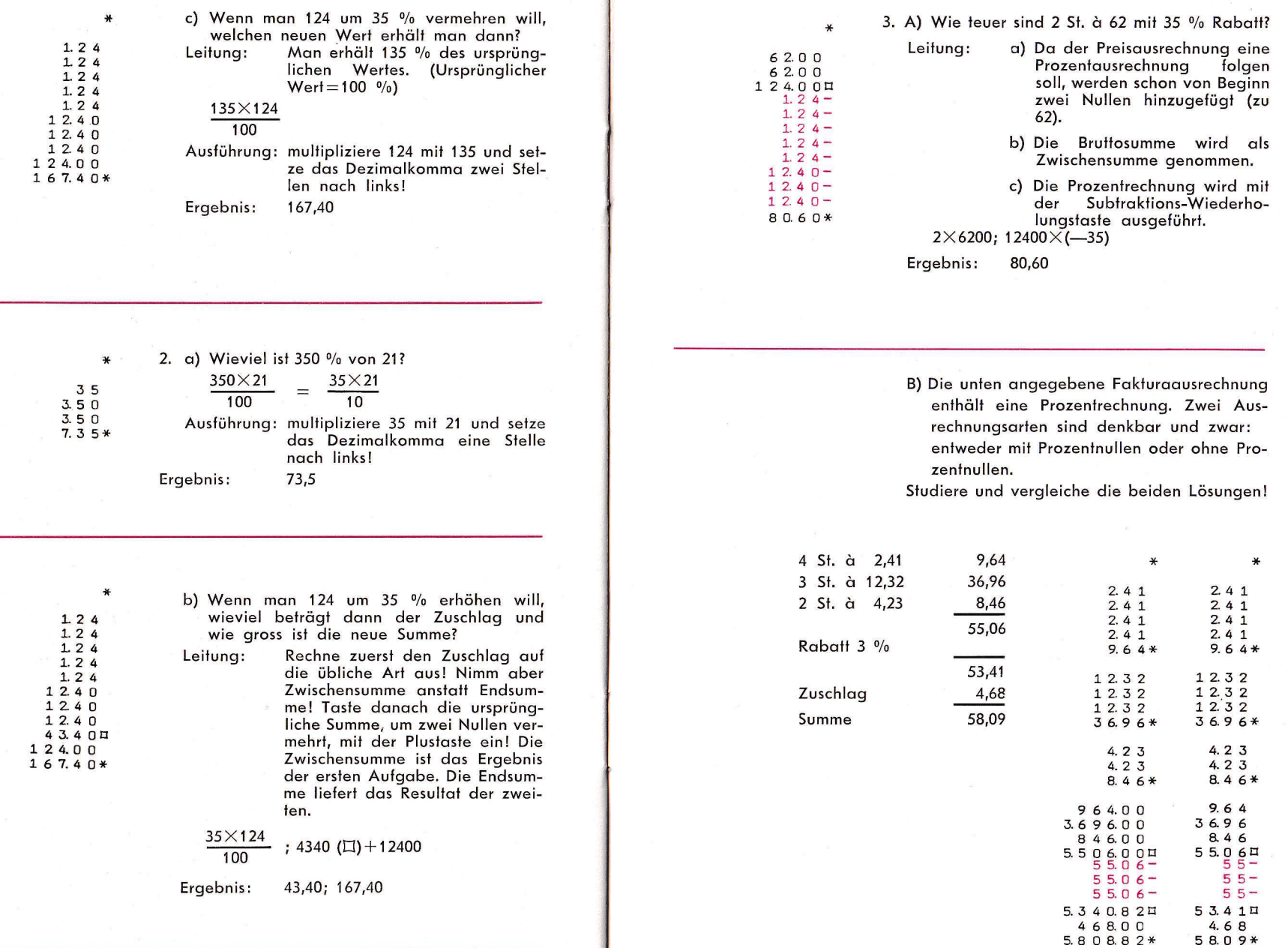